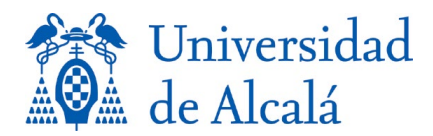

# PLIEGO DE PRESCRIPCIONES TÉCNICAS

# PARA LA CONTRATACIÓN DEL DESARROLLO DE UNA APLICACIÓN PARA LA GESTIÓN DE LAS PROPUESTAS DE ESTUDIOS PROPIOS DE LA UNIVERSIDAD DE ALCALÁ

# Contenido

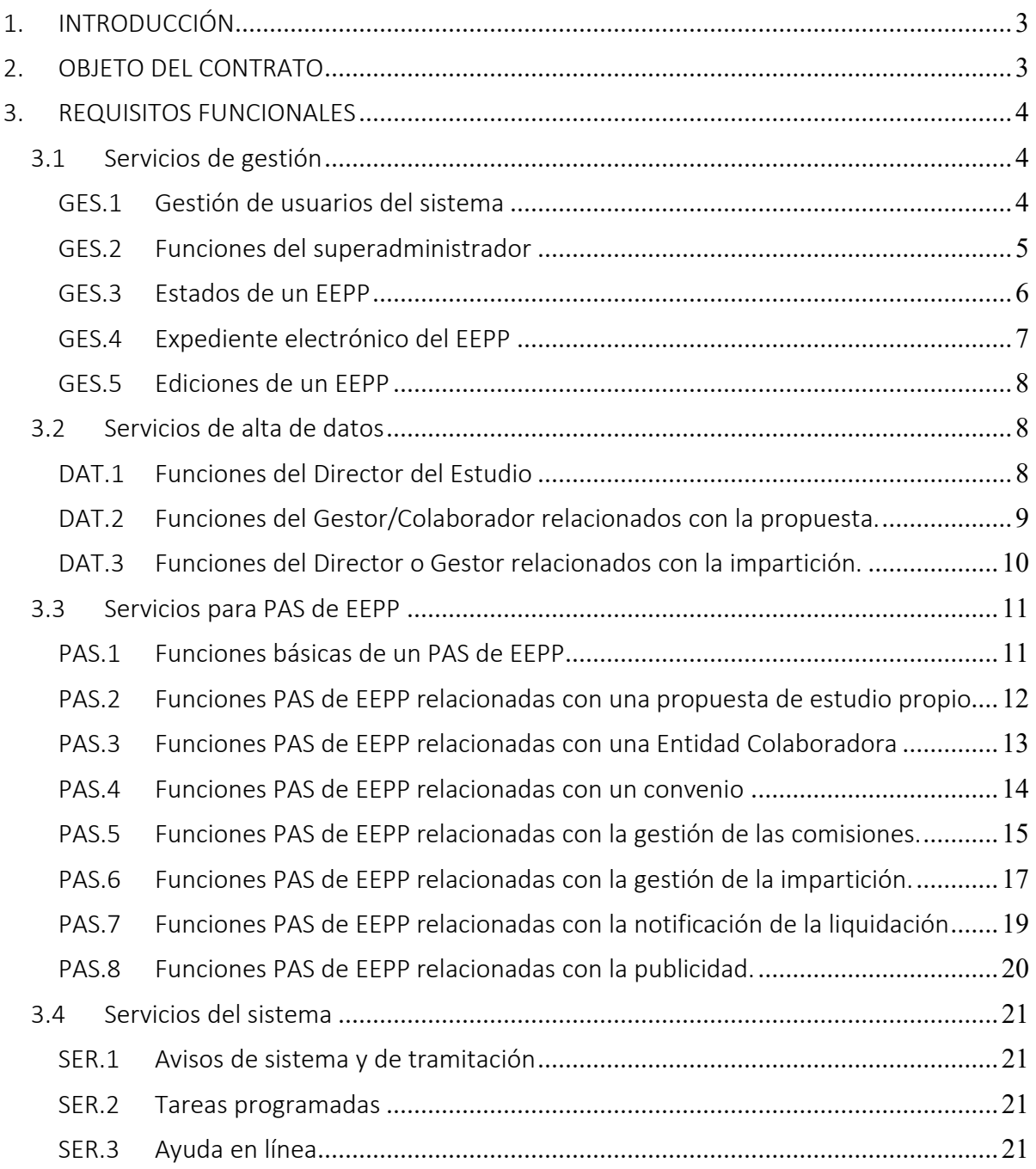

 $\boxed{\overline{\overline{\bf{Q}}}}$ Este documento incorpora firma electrónica reconocida de: Manuel Cabrera Silva - Director - Servicios Informáticos CSV: lhQ/gNyA0f48jSUVZW5mnw== Fecha: 09/04/2021 Revise el panel de firmas para más información.

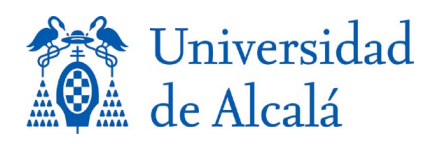

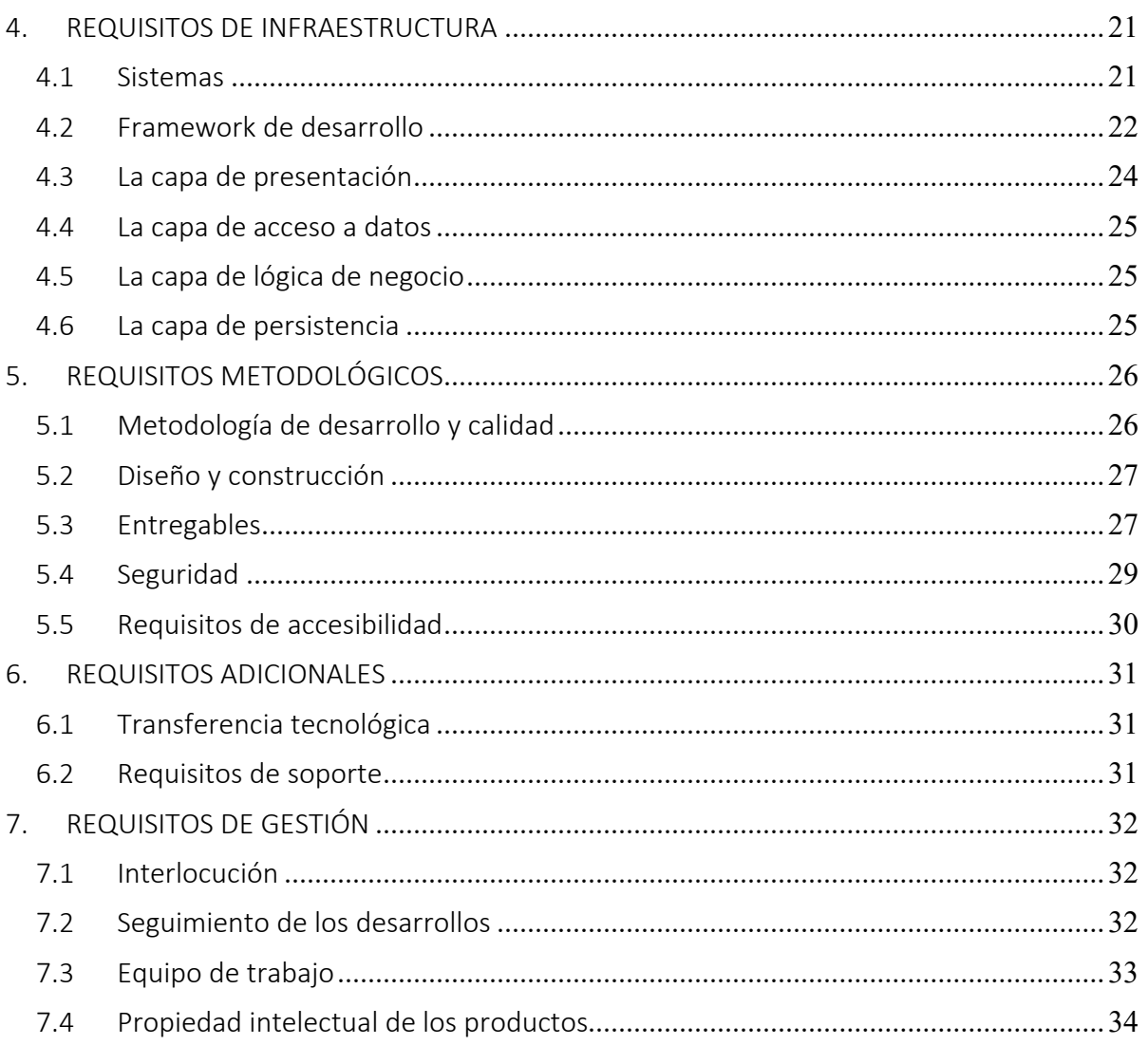

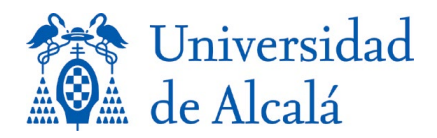

## <span id="page-2-0"></span>1. INTRODUCCIÓN

El Servicio de Estudios Propios gestiona las solicitudes de incorporación de nuevos Estudios Propios (EEPP) a los planes de la Universidad de Alcalá (en adelante, UAH) y supervisa la calidad de la impartición. El Servicio utiliza actualmente un sistema que se apoya en una base de datos en Microsoft Access, pero resulta de difícil mantenimiento y es insuficiente para la tramitación electrónica que se pretende.

Resulta necesario avanzar en la automatización de los procesos de solicitud, revisión, aprobación e incorporación de planes de estudios propios, por lo que se requiere el desarrollo de una aplicación que permita incorporar la gestión de las propuestas de Estudios Propios y la gestión de las ediciones de impartición a la Administración Electrónica de la UAH.

# <span id="page-2-1"></span>2. OBJETO DEL CONTRATO

La gestión de los Planes de Estudios Propios se realiza en base a propuestas que hacen profesores internos de la Universidad con la colaboración de entidades o empresas que colaboran con la UAH en la impartición de estos estudios. Las distintas propuestas, una vez que se revisan por el personal del Servicio de Estudios Propios, se envían a la Comisión de Estudios Propios, que las acepta o propone cambios en las mismas.

Una vez aprobadas las propuestas por la Comisión, los Planes de Estudios Propios deben incorporarse al ERP académico de la UAH, actualmente el producto UXXI-Académico. Para ello se generan unos listados con la composición de asignaturas y prácticas que compone el plan. Estos listados actualmente se introducen a mano en la aplicación UXXI-Académico, pero se pretende que la introducción sea automatizada, una vez revisada y aprobada por el Servicio de Académico. Si son asignaturas existentes, se utilizan los códigos existentes en UXXI-AC y si son nuevas, se mantiene la estructura y se dan de alta las nuevas asignaturas con un nuevo código.

Para que las entidades colaboradoras puedan participar en la impartición de los Estudios Propios, debe existir un convenio de colaboración entre la UAH y dichas Entidades. La gestión de dichos convenios, su tramitación, firma, archivo y supervisión, no son objeto de este desarrollo.

Otra de las funciones del Servicio de Estudios Propios objeto de esta aplicación de gestión consiste en la gestión de las imparticiones, en una o varias ediciones, de un Estudio propios. Para ello se reciben solicitudes de impartición de los Directores del Estudio, se tramitan con la gestión Académico y se calculan diversos conceptos económicos (canon, tasas, seguro médico, etc.) que deben liquidarse a las entidades colaboradoras. La aplicación deberá realizar el cálculo y emitir una factura proforma, para su envío al colaborador. Deberá gestionar, por tanto, no solo el cálculo sino el seguimiento de las facturas proforma enviadas y de su estado de aceptación por las Entidades Colaboradoras. De manera que una vez han sido aceptadas, se envíen automáticamente al Servicio de Gestión Financiera.

Las aplicaciones que se desarrollen deberán estar adaptadas al contexto normativo EIDAS (Reglamento UE 910/2014 relativo a la identificación electrónica y los servicios de confianza

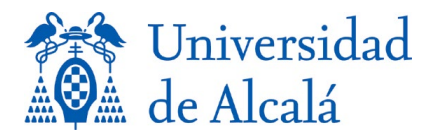

para las transacciones electrónicas en el mercado interior) y a las leyes 39/2015, del Procedimiento Administrativo Común de las Administraciones Públicas, y 40/2015, de Régimen Jurídico del Sector Público.

## <span id="page-3-0"></span>3. REQUISITOS FUNCIONALES

## <span id="page-3-1"></span>3.1 Servicios de gestión

## <span id="page-3-2"></span>GES.1 Gestión de usuarios del sistema

- A) La aplicación gestionará los siguientes tipos de usuarios:
	- Superadministradores:
		- o NIF/DNI/NIE del superadministrador.
		- o e-mail y teléfono.
	- Director del Estudio Propio.
		- o DNI/NIE.
		- o Es doctor. SI/NO/NULL.
		- o e-mail y teléfono.
	- Gestor/Colaborador
		- o Nombre y Apellidos.
		- o Tipo documento de identificación.
		- o Número de documento DNI/NIE/pasaporte, etc.
		- o Entidad Colaboradora asociada (si aplica).
		- o e-mail y teléfono.
	- Entidad Colaboradora
		- o NIF/CIF.
		- o Razón social.
		- o Representantes:
			- Nombre y Apellidos.
			- Tipo de documento de identificación.
			- Número de documento DNI/NIE/pasaporte, etc.
			- e-mail y teléfono.
		- o mail y teléfono
	- PAS EEPP
		- o DNIs/NIE.
		- o Rol: Económico, convenios, publicidad, propuesta….
- B) Excepto en el caso de Gestor/Colaborador y Entidad Colaboradora, verificará previamente que son personal de la UAH, antes de darlos de alta como usuarios de la aplicación.
- C) En el caso de Director del Estudio Propio:
	- Consultará a UXXI-RRHH (módulo de Recursos Humanos del ERP), mediante un *web service* proporcionado por los Servicios Informáticos de la UAH y verificará si es PDI. En caso contrario no le permitirá acceder con rol de Director del Estudio Propio.
- D) El sistema asociará la dirección de correo electrónico y el número de teléfono automáticamente al personal de la UAH.
	- Consultará a UXXI-RRHH, mediante un *web service* proporcionado por los Servicios Informáticos de la UAH, para obtener el mail y teléfono.

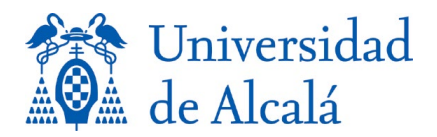

- E) El sistema permitirá autenticarse con Cl@ve a los Gestores/Colaboradores, en caso de que pertenezcan a una Entidad Colaboradora.
- F) El sistema permitirá autenticarse con OAM (Oracle Access Manager) al personal de la UAH, para verificar el acceso.
- G) El sistema tendrá un proceso que se lanzará con periodicidad configurable que, consultando al *web service* de UXXI-RRHH:
	- Dará de baja automáticamente del sistema al personal de la UAH, cuando no se encuentre en UXXI-RRHH.
		- i. No se dará de baja a los superadmistradores, pero se enviará un mail al resto de superadmistradores para que procedan a la baja manual.
		- ii. En caso de que solo exista un superadministrador y en el proceso automático no se encuentre en UXXI-RRHH, no se le dará de baja y se enviará un correo a los Servicios Informáticos a través del CAU (dirección configurable).
	- Actualizará los datos de contacto periódicamente.
- H) El sistema tendrá un proceso que se lanzará con periodicidad configurable que dará de baja del sistema automáticamente a los representantes de Entidades Colaboradoras que no sean personal de la UAH y que lleven sin acceder un periodo de tiempo configurable. Se les enviará un mail de aviso previamente, con una antelación configurable.
- I) El sistema incluirá un botón de cierre de la sesión del usuario e información del último acceso.

#### <span id="page-4-0"></span>GES.2 Funciones del superadministrador

- A) Identificarse (log-in/log-out) en la aplicación.
- B) Dar de alta a otros superadmistradores.
- C) Dar de alta PAS de EEPP.
- D) Crear un nuevo año académico al cual se podrán asignar las propuestas
- E) Dar de alta parámetros del sistema:
	- Plazos definidos en el esquema de tramitación. Tiempos de aviso:
		- o A los PAS: Para cada estado de una propuesta de EEPP se define un aviso si no se ha producido un cambio de estado en X días.
		- o A los Directores y Gestores de un Estudio Propio:
			- 1. De Estudio Propio pendiente de subsanación.
			- 2. De solicitud de informe final: inicial, recordatorio, plazo máximo.
	- Periodicidad de los procesos configurables de consulta de caducidad de usuarios.
	- Tiempo de vida de los usuarios de Entidades Colaboradoras.
	- Antelación de los correos de aviso de baja del sistema.
	- Días de anterioridad para la generación de los documentos (formato PDF) de aprobación de la propuesta de EEPP, antes de que se celebre la reunión de la Comisión para su aprobación.
	- Dirección de correo electrónico para los avisos de la aplicación. Al menos:
		- o Del CAU.
		- o Coordinadores informáticos de EEPP.
		- o Gestión Económica
		- o Secretaria de Postgrado.

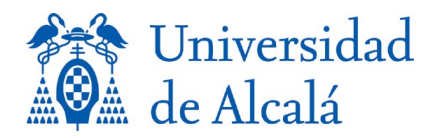

- o Contacto del ICE (Instituto de Ciencias de la Educación)
- o Secretaria de la Comisión de Estudios Propios (órgano colegiado de aprobación de los EEPP).
- o Responsable de firma del órgano colegiado
- Textos base de todos los correos que se envían por la aplicación.
	- o Se permitirá modificar cada uno de los correos tipo que se envían.
	- o Se permitirá especificar en el texto base del correo, mediante marcadores, de qué campos de la BBDD se tomarán los datos específicos para el correo concreto. Son marcadores tipo, entre otros:
		- 1. Nombre del EEPP.
		- 2. Identificador de la propuesta
		- 3. Identificador del plan de estudios
		- 4. Identificador de la edición.
		- 5. Nombre del convenio.
		- 6. Identificador del convenio.
		- 7. Fecha de la comisión.
		- 8. Año académico.
		- 9. Año natural.
- Los datos que sea necesario consultar de las bases de datos de los ERP corporativos se proporcionarán por los Servicios Informaticos de la UAH en ficheros JSON mediante consultas a las bases de datos correspondientes.
- Establecer periodo académico por defecto.
- Tablas de porcentajes del Canon.
- Número de años a tener en cuenta para la facturación acumulada.
- Fórmula de cálculo de la liquidación en base al valor del canon (VC) y la facturación acumulada (FA).
- Valor de las tasas de Nuevo EEPP, para cada uno de los tipos de EEPP.
- Tamaño máximo de ciertos campos de entrada de datos, para que sean compatibles con el ERP de Gestión Académica.
- Podrán establecer/modificar las fechas de las Comisiones de Estudios Propios. A las comisiones se les podrá asignar una fecha y un nombre identificativo asociado al mes en que se celebra, así como un número consecutivo en el año.
- Podrán establecer/modificar los intervalos de fechas de preinscripción de alumnos y de matrícula de alumnos. A cada intervalo de preinscripción o matrícula se le podrá asignar un nombre identificativo asociado al mes.
- Podrá establecer un rango par la relación entre créditos del Estudio o Asignatura y horas docentes asignadas al Estudio o Asignatura.

## <span id="page-5-0"></span>GES.3 Estados de un EEPP

- A) La aplicación gestionará, en base a las acciones de los PAS de EEPP, y de los procesos automáticos del sistema, los siguientes estados:
	- o Propuesta inicial
	- o Propuesta en subsanación
	- o Pendiente de convenio

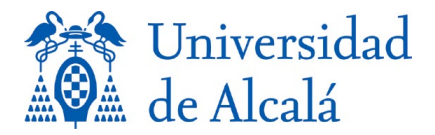

- o Pendiente de revisión por EEPP
- o Aceptada por EEPP.
- o Asignada a Comisión
	- 1. Un EEPP tendrá un parámetro Fecha que permite identificar a que Comisión está asignada.
	- 2. Una propuesta puede ir a más de una comisión.
- o Aprobada.
- o Aprobada condicionada.
	- 1. Podrá indicarse a que está condicionada
- o Rechazada.
- o Rechazado con modificaciones.
- o Solicitud de impartición.
- B) Además, solo para las propuestas nuevas, tendrá los siguientes estados,

o Nueva

- C) Asignará identificadores consecutivos a cada una de las propuestas de EEPP en el año académico.
- D) Lanzará un proceso con periodicidad configurable que verificará si el estado de una propuesta de EEPP no ha cambiado en un tiempo configurable (excepto para el estado final: Solicitud de impartición). En ese caso enviará un correo a todos los PAS de EEPP registrados en el sistema.

#### <span id="page-6-0"></span>GES.4 Expediente electrónico del EEPP

- A) Para cada propuesta de EEPP que se reciba, se creará un expediente ENI del Estudio Propio.
- B) El expediente y los documentos asociados se almacenarán en el Gestor Documental de la UAH, a través de una capa de Servicios Web.
	- Se podrán utilizar los servicios proporcionados por la capa de Servicios Web / Rest del Gestor Documental con las operaciones necesarias para:
		- o Crear expediente, obtener expediente. buscar expedientes, modificar expediente, vincular expediente y cerrar expediente.
		- o Crear documento, obtener contenido del documento, obtener metadatos del documento, buscar documentos, modificar documento, eliminar documento, obtener código CSV de un documento.
- C) Incluirá, al menos, los siguientes documentos:
	- XML de solicitud inicial, obtenido del formulario de alta de la propuesta.
	- XML subsanado, obtenido de los formularios de las subsanaciones posteriores. Puede existir más de una subsanación para el mismo expediente.
	- Cuando una propuesta se apruebe por una comisión (pase a estado Aprobado), se almacenará en el expediente:
		- i. el Plan de Estudios, en formato XML.
		- ii. PDFs de las guías docentes.
	- PDF firmado de aprobación de la comisión.
- D) Para cada una de las ediciones se incluirán además en el expediente del EEPP:

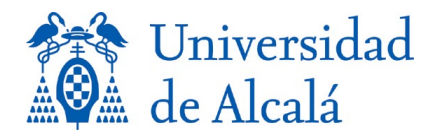

- XML de solicitud de impartición (documento A o A2), cuando el Director o colaborador envíe la solicitud.
- El PAS de EEPP podrá incluir manualmente en el expediente, mediante llamadas web al gestor de expedientes de la UAH:
	- i. PDF de resultados de encuesta ICE.
	- ii. PDF del Informe final del Director del Estudio Propio.
	- iii. Facturas proforma.
- E) Se dispondrá de una plantilla de estilo que permita visualizar e imprimir los documentos XML anteriores en un formato amigable al usuario.
- F) Los metadatos de cada uno de los documentos, así como las firmas requeridas, se definirán en la fase de diseño y codificación.

#### <span id="page-7-0"></span>GES.5 Ediciones de un EEPP

- A) Una propuesta de estudio propio aprobada, puede tener 0, 1 o varias ediciones en un año académico. Cada una de las ediciones se identifica con el año académico/código de propuesta / código de edición.
- B) Cada una de las ediciones puede estar en los siguientes estados:
	- Solicitada: cuando se ha recibido el formulario A, o A2 por parte del Director o gestor del EEPP.
		- i. El sistema avisará al PAS de EEPP cuando se reciba una solicitud de impartición.
		- ii. Establecerá el estado del EEPP a 'Solicitud de impartición'.
	- Matriculada.
		- i. El sistema pasará a estado 'Matriculada' a aquellas ediciones que haya vencido el plazo de matrícula.
		- ii. Avisará al PAS de EEPP de que se ha producido un cambio de estado.
	- Enviado a Facturación.
	- Impartida
	- Finalizada
- C) Lanzará un proceso con periodicidad configurable que verificará si el estado de una edición no ha cambiado en un tiempo configurable (excepto para el estado final: Finalizada). En ese caso enviará un correo a todos los PAS de EEPP registrados en el sistema.

#### <span id="page-7-1"></span>3.2 Servicios de alta de datos

#### <span id="page-7-2"></span>DAT.1 Funciones del Director del Estudio

- A) Identificarse en la aplicación.
- B) Ver el listado de todos los EEPP que dirige, con su estado y tipo de propuesta. Permitir filtrado para búsqueda.
- C) En caso de que el Director tuviera un EEPP cuya impartición esté finalizada, no figure en la aplicación que se haya recibido informe final y haya pasado más del plazo máximo de aviso desde la finalización, la aplicación mostrará un aviso en todas sus pantallas de que es necesario emitir el informe para poder solicitar un nuevo EEPP.
- D) Solicitar una nueva propuesta de EEPP y dar de alta la información inicial del EEPP.

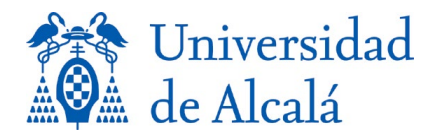

- Apartados A, B, C, D y E del formulario actual (se indica en Anexo I).
- La aplicación verificará si es Doctor:
	- o SI: Puede proponer Postgrados y Formación Continua.
	- o NO: Solo Formación Continua.
	- o NULL: no se dispone de esa información, por lo que puede proponer Postgrados y Formación Continua.
- Al dar de alta una propuesta de EEPP se inicia con estado "Propuesta inicial".
- Se asignará al periodo académico definido en ese momento por defecto en la aplicación, pero permitirá su modificación.
- Proponente (departamento/centro/instituto de investigación/profesor).
- E) Seleccionar un EEPP existente y elegir entre:
	- Continuar sin modificaciones. La aplicación asigna el valor 'sin modificaciones' al campo 'tipo de propuesta', y lo pasa al estado "Pendiente revisión EEPP".
	- Continuar con modificaciones.
		- o La aplicación asigna el valor 'con modificaciones' al campo 'tipo de propuesta'.
		- o Extinción del EEPP. Se inicia el valor 'extinción' al campo 'tipo de propuesta'. Se deberá indicar el último año académico en el que se pueden matricular los alumnos.
- F) Dar de alta al gestor o gestores asociados a ese EEPP.
	- Indicará el número del DNI.
	- El sistema consultara a un *web service* existente de UXXI-RRHH para verificar si es personal de la UAH. En caso contrario, permitirá al Director del Estudio Propio introducir el nombre de la Entidad Colaboradora. Los Servicios Informaticos de la UAH proporcionaran el Web Service de consulta.
- G) Dar de baja al gestor o gestores asociados a ese EEPP.
- H) Las mismas que el Gestor/Colaborador.

#### <span id="page-8-0"></span>DAT.2 Funciones del Gestor/Colaborador relacionados con la propuesta.

- A) Identificarse en la aplicación con Cl@ve o con sus credenciales de la UAH, si aplica.
- B) Ver el listado de todos los EEPP no finalizados en los que participa, con su estado.
- C) Filtar EEPP en los que participa o ha participado, en base a los datos de dichos estudios y en base al estado de la propuesta.
- D) Seleccionar un EEPP y ver detalles del EEPP.
- E) Completar la información de la propuesta EEPP. La información a completar será la indicada en el Anexo I. Se presentarán varias pantallas sucesivas que permitan incorporar información relacionada. El gestor podrá cambiar de pantalla en todo momento, y se guardará la información introducida hasta ese momento.
- F) Los campos podrán tener reglas asociadas para ayudar a la correcta cumplimentación de los mismos. Por ejemplo, Ramas de conocimiento presentará un desplegable donde se pueda escoger una opción de las mostradas.
	- 1- Dichas reglas se indicarán por el Servicio de Estudios Propios.
	- 2- Las opciones de los desplegables se guardarán en ficheros de propiedades o base de datos, para permitir su modificación o ampliación.

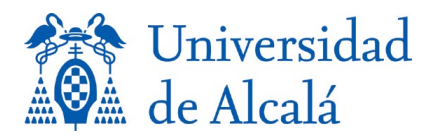

- G) Se completará el Plan de Estudios: Asignaturas, tipo de asignatura, cuatrimestre, número de créditos, etc
- H) Se completará información de cada una de las asignaturas, con información de la modalidad (presencial/on-line o mixta), profesores que la imparten, si nos propios de la UAH o externos, etc.
	- 1- Se permitirá la inclusión de documentos PDF, por ejemplo, para las guías docentes, que deberán incorporarse al expediente electrónico de la propuesta.
- I) Se completará la tabla de reconocimiento de créditos, si aplica.
- J) Se completará información de Gestión: formas de pago, plazos, gestor del importe del estudio, gestor de matrícula, gestor del seguro de accidentes, etc.
- K) Se completará información de la publicidad (si el EEPP debe o no tener publicidad, la web interna o externa donde está la publicidad del estudio,
- L) El sistema comprobará que los datos son coherentes. Por ejemplo, el número de créditos del Estudio Propio tendrá relación con las horas docentes impartidas por cada uno de los profesores, en unos márgenes que podrán ser establecidos por el Superadministrador. Si los créditos no están en el rango de horas docentes establecidas, informará de ello al PAS de EEPP.
- M) Una vez ha completado toda la información del EEPP, lo da de alta. Al darlo de alta el sistema lo pasa de estado "Propuesta inicial" a "Pendiente de revisión por EEPP".
- N) Si el estado del EEPP es "Inicial" o "Pendiente de subsanación", le permitirá modificar los datos incluidos.
- O) Recibir notificaciones automáticas de la aplicación, al correo electrónico y a una pantalla de avisos de la aplicación. Los avisos se borrarán una vez que el Gestor/Colaborador haya completado las acciones requeridas.
	- Solicitudes de subsanación.
	- Notificaciones de aprobación del EEPP por la comisión.
	- Notificaciones de que la impartición ha terminado y es necesario remitir el informe. Además, se enviarán recordatorios al correo electrónico de que es necesario enviar el informe en los periodos indicados en la configuración por el superadministrador.
	- Notificación de resultados disponibles de la encuesta del ICE.
- P) En el caso de no ser personal de la UAH, recibir alertas por correo cuando un usuario está próximo a caducar, para que acceda a la aplicación si desea renovar el periodo de uso.

#### <span id="page-9-0"></span>DAT.3 Funciones del Director o Gestor relacionados con la impartición.

- A) Una vez que la propuesta está en estado 'Aprobada' en cualquier momento un Gestor o Colaborador podrá solicitar la impartición (edición):
	- 1- Para ello completará el formulario (A/A2 según aplique) donde indicará un intervalo de preinscripción (si aplica) y de matrícula de entre los intervalos propuestos (que serán los que haya definido el superadministrador para ese año académico). En función de lo que el Colaborador indicó en la propuesta sobre el responsable de las preinscripciones, permitirá establecer fechas de prescripción (formulario A2) o solo de matrícula (formulario A).

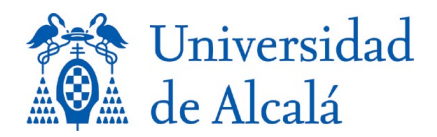

- 2- También indicará la fecha de inicio, finalización y de cierre de actas para esa edición.
- 3- Se creará automáticamente una edición, y se asignará una referencia de edición consecutiva.
- 4- Se avisará a PAS de EEPP de que ha llegado una nueva solicitud de impartición para ese EEPP.
- 5- Un estudio propio puede tener más de una edición para el mismo año académico. Se asignarán identificadores distintos a cada una de las ediciones y se tratará cada una de las ediciones de forma diferenciada
- 6- Se verificará que los plazos son coherentes, Por ejemplo, que la matrícula es antes del inicio del curso. Y el cierre de actas posterior. En caso contrario se indicará tanto al Gestor como al PAS de EEPP, pero no se impedirá la tramitación.
- B) Una vez que el personal de EEPP ha validado una edición, y esta está en estado 'Matriculada':
	- 1- El gestor Colaborador podrá consular los estudiantes matriculados. Para ello los Servicios Informaticos habilitarán un Servicio Web donde la aplicación de EEPP pueda consultar este dato.
- C) Una vez que el estado de la edición es 'Impartida' porque se han cerrado las actas, se habilitará al Gestor o Director la cumplimentación del formulario del Informe Académico.
	- 1- Los datos a cumplimentar figuran en el Anexo II. los datos en gris se tomarán automáticamente de la Aplicación de Gestión de EEPP objeto de este expediente.
	- 2- Se completará los datos de profesorado de la UAH automáticamente cuando se introduzca el DNI, consultando un Web Service proporcionado por los Servicios Informaticos.
	- 3- Mientras el Gestor o Director no haya completado el informe de impartición, se enviará un recordatorio en un plazo establecido en la configuración del sistema.
- D) B) Una vez que el estado de la edición es 'Impartida' y el PAS de EEPP ha incluido en el expediente la evaluación del ICE, se habilitara al Gestor o Director la consulta de esta evaluación.

## <span id="page-10-0"></span>3.3 Servicios para PAS de EEPP

#### <span id="page-10-1"></span>PAS.1 Funciones básicas de un PAS de EEPP

- A) Identificarse en la aplicación.
- B) Buscar Directores de Estudio Propio y Gestores/Colaboradores.
- C) Buscar Estudios propios.
- D) Buscar ediciones.
- E) Buscar liquidaciones.
- F) Indicar a la aplicación si un Director de Estudio Propio es doctor.

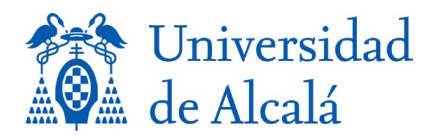

#### <span id="page-11-0"></span>PAS.2 Funciones PAS de EEPP relacionadas con una propuesta de estudio propio

- A) Ver todos los Estudios Propios, y filtrar en base a los datos de la propuesta del estudio (Proponente, rama de conocimiento, tipo de propuesta, tipo de EEPP, dirección del estudio, periodo académico, etc.) y en base a su estado, número de plan de estudios comisión asignada, número de ediciones, forma de financiación, modo de gestión de la matrícula, entidad Colaboradora, estado de la publicidad, etc.
	- 1- Podrá exportarse a Excel la lista de EEPP, filtrada según los criterios establecidos.
- B) Seleccionar una propuesta de EEPP y ver su información de detalle: plan de estudios detallado, información de aprobación en la comisión, numero de ediciones, facturación, número de estudiantes, informes asociados a cada una de las ediciones, estado de la publicidad, campo de observaciones, etc.
	- 1- Esa información podrá exportarse a un Excel. El PAS de EEPP podrá determinar, antes de la exportación a Excel, cuáles de los datos quiere exportar.
	- 2- El sistema permitirá mostrar un informe agregado de la propuesta para la Comisión: Si tiene algún profesor de la UAH, porcentaje de docentes de la UAH, la relación entre créditos y horas docentes, precio del crédito, tipo de estudio, numero de ediciones, número de alumnos agregado, etc.
	- 3- Podrá mostrarse un PDF de 'Plan de estudios', que recoja los datos de las asignaturas, con sus códigos, número de créditos, importes, etc., según el modelo indicado por la UAH. También podrá mostrar esta misma información en un Excel.
- C) Seleccionar una propuesta de EEPP y ver los documentos del expediente.
- D) Seleccionar una propuesta y añadir una o varias referencias a otras propuestas de EEPP con las que está relacionada, por evolución, modificación, etc. de los planes de estudios. Indicando el año académico y el número de propuesta.
- E) Añadir observaciones al campo observaciones dela propuesta.
- F) Cambiar el periodo académico de una propuesta de EEPP.
- G) Modificar los datos de la propuesta. En este caso se requerirá que, al aceptar los cambios, se guarde en documento en el expediente, como si se tratase de una subsanación.
- H) Si el estado es "Pendiente de revisión por EEPP":
	- La aplicación indicará claramente si es una propuesta de EEPP 'sin modificaciones' o 'con modificaciones' o 'nueva impartición', 'Extinción'.
	- Si está indicado que es una propuesta de EEPP 'con modificaciones', la aplicación mostrara simultáneamente los campos de la edición actual que se pasa a aprobación y la edición anterior, resaltando los cambios.
	- El PAS de EEPP podrá indicar si el Director del Estudio es doctor o no. La aplicación marcará automáticamente como error si el Director no es doctor y solicita impartir estudios de postgrado.
	- El PAS de EEPP podrá revisar las propuestas, marcando *checks* a cada elemento del formulario cuando esté correcto.
	- El PAS de EEPP podrá en cualquier momento añadir observaciones a la propuesta del estudio propio, para cada uno de los estados.
	- El PAS de EEPP podrá solicitar subsanaciones. La aplicación establece el estado "Propuesta en subsanación" y envía correo informativo automático al director y gestor.

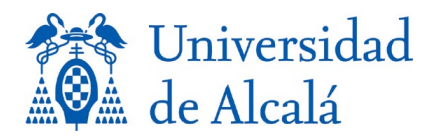

- El PAS de EEPP marcará si para esa propuesta de Estudio Propio ya existe un convenio que aplique.
	- o En caso de que exista convenio, el PAS EEPP indicará en la aplicación cual es el convenio aplicable en base a un identificador (que se obtiene de una aplicación de convenios externa que no es objeto de este expediente).
		- La aplicación permite introducir los metadatos asociados al convenio.
		- Si todos los checks son correctos la aplicación establece el estado: "Aceptada por EEPP". O "Pendiente de revisión por EEPP" si falta por completar algún *check*.
	- o En caso de que el PAS indique que no existe un convenio en vigor aplicable, la aplicación establece el estado: "Pendiente de convenio".

[NOTA: *La determinación de la existencia o no de convenio se basa en una consulta manual a una aplicación externa y no es parte del objeto de esta aplicación. El resultado de esa búsqueda se incorpora de manera manual en la aplicación. Fuera de esta aplicación el PAS da de alta un nuevo convenio en la aplicación de convenios. Cuando se dispone del convenio firmado, el PAS indica el identificador en esta aplicación y el estado se actualiza*.]

- El PAS de EEPP determina el canon que aplica a la propuesta de EEPP.
	- i. Mientras el importe del canon no esté completo, el estado sería "Pendiente de revisión por EEPP".
- I) Si el estado de la propuesta del EEPP es "Rechazado con modificaciones", porque ha sido rechazado por la Comisión de Estudios Propios, el PAS de EEPP puede modificar los *checks* previos, y asignarle el estado "Propuesta en subsanación".
- J) Cuando una propuesta de EEPP pase a estado 'Aceptado', si como tipo de propuesta figura 'nueva propuesta', el sistema establecerá como estado de la propuesta de EEPP a 'Nueva'
	- 1- La aplicación calculará el importe de la tasa de nuevo EEPP en función del tipo de EEPP.
	- 2- El PA de EEPP podrá generar una liquidación con la tasa a remitir a la entidad colaboradora correspondientes a ese EEPP. La liquidación de esa tasa se gestionará al igual que las liquidaciones de canon.
	- 3- Cuando el PAS de EEPP, mediante la gestión de liquidaciones, establezca que la liquidación de la tasa de nuevo EEPP está en estado 'Aceptada', el PAS podrá cambiar el estado de la propuesta de EEPP de 'Nueva' a 'Aceptada', y marcará un aviso para que el sistema no la vuelva a pasar a estado `Nueva'.

## <span id="page-12-0"></span>PAS.3 Funciones PAS de EEPP relacionadas con una Entidad Colaboradora

- A) Ver todas las Entidades Colaboradoras dadas de alta en la aplicación, y filtrar en base a sus datos descriptivos.
- B) Seleccionar una Entidad Colaboradora y ver su información.
	- 1- Ver convenios asociados a una Entidad Colaboradora, y su tipo y estado.
	- 2- Ver información de facturación (importe de la facturación, liquidaciones asociadas, con su estado…).

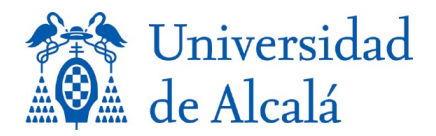

- i. Permitirá seleccionar una liquidación y enviar un correo a la Entidad Colaboradora con la factura proforma.
- C) Ver facturación acumulada. La aplicación calculará automáticamente la facturación acumulada en cada periodo académico en base a los importes de las liquidaciones de los EEPP en los que participa dicha Entidad. El PAS podrá consultar todas las facturaciones acumuladas para esa Entidad Colaboradora.
- D) Dar de alta de una nueva entidad Colaboradora. Se incluirá la siguiente información:
	- NIF.
	- Razón Social.
	- Dirección.
	- Identificadores de convenios asociados (pueden existir más de uno)
	- EEPP asociados (pueden existir más de uno)
	- Representantes (pueden existir más de uno)
		- i. Nombre y apellidos.
		- ii. Tipo documento de identificación.
		- iii. Número de documento DNI/NIE/pasaporte, etc.
		- iv. e-mail y teléfono.
	- Correo electrónico y teléfono de la Entidad Colaboradora.
	- Facturación acumulada en los 5 periodos académicos previos.
		- o En el último periodo académico.
		- o En el periodo académico -2.
		- o En el periodo académico -3.
		- o En el periodo académico -4.
		- o En el periodo académico -5.

#### <span id="page-13-0"></span>PAS.4 Funciones PAS de EEPP relacionadas con un convenio

- A) El PAS de EEPP podrá dar de alta el convenio con sus metadatos. Se almacena:
	- PDF del convenio.
	- Estado del convenio: Propuesta.
	- Identificador del convenio. El que se haya dado de alta en la aplicación externa de convenios.
	- Metadatos: los mismos que se hayan dado de alta en la aplicación de convenios (que no es parte de este expediente)
		- o Tipo de convenio (La tabla de posibles tipos de convenio se indicará por EEPP)
		- o Fecha de firma.
		- o Fecha de caducidad.
		- o Entidad colaboradora.
		- o Identificador del convenio.
- B) El estado del convenio podrá modificarse manualmente por el PAS de EEPP.
	- 1- Los posibles estados de un convenio son:
		- i. Propuesta
		- ii. Aceptado por Comisión

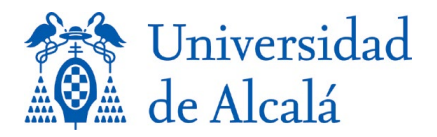

- iii. Rechazado por Comisión
- iv. Firmado
- v. Caducado
- 2- Los posibles cambios de estado son:
	- o Inicialmente el convenio tendrá estado: 'Propuesta'.
	- o Cuando se apruebe en Comisión el PAS de EEPP lo cambiará al estado 'Aceptado por Comisión'.
	- o Si se rechaza en Comisión se cambiará al estado 'Rechazado por Comisión'
	- o Si la Comisión lo rechaza por modificaciones el PAS de EEPP cambiará el estado nuevamente a 'Propuesta'.
	- o Cuando en la aplicación de convenio figure como firmado, un PAS de EEPP cambiará el estado a estado a "firmado".
	- o Cuando pase la fecha de caducidad, la aplicación establecerá el estado como "caducado" automáticamente.
- C) El PAS de EEPP podrá seleccionar un convenio y ver detalles del convenio.
- D) El PAS de EEPP podrá en cualquier momento añadir observaciones a un convenio, para cada uno de los estados.
- E) El PAS de EEPP podrá buscar un convenio en base a sus metadatos o su estado.
- F) El PAS de EEPP podrá recibirá alertas cuando un convenio está próximo a caducar.

## <span id="page-14-0"></span>PAS.5 Funciones PAS de EEPP relacionadas con la gestión de las comisiones.

- B) El superadministrador de EEPP puede dar de alta una Comisión:
	- Año
	- Fecha.
	- Responsable del órgano colegiado.
- C) El PAS de EEPP puede seleccionar una comisión y ver detalles de la comisión. Se almacena:
	- Año.
	- Número secuencial de comisión de ese año.
	- Fecha.
	- Propuestas de EEPP llevados a esa comisión (permitiendo filtrar si se quiere visualizar resumen según tipo de EEPP o rama de conocimiento o ediciones sucesivas).
	- Propuestas de EEPP aprobados en esa comisión (permitiendo filtrar si se quiere visualizar resumen según tipo de EEPP o rama de conocimiento o ediciones sucesivas).
	- Propuestas de EEPP rechazados(permitiendo filtrar si se quiere visualizar resumen según tipo de EEPP o rama de conocimiento o ediciones sucesivas).
	- Propuestas de Convenios llevados a esa comisión, (permitiendo filtrar si se quiere visualizar resumen por tipo).
	- Propuestas de Convenios aprobados en esa comisión, (permitiendo filtrar si se quiere visualizar resumen por tipo).
	- Propuestas de Convenios rechazados, (permitiendo filtrar si se quiere visualizar resumen por tipo).
	- Responsable de firma del órgano colegiado.

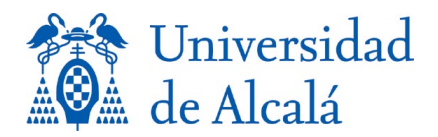

- Tanto en el caso de los convenios como de las propuestas de EEPP llevados a una comisión, el PAS de EEPP podrá seleccionar uno y visualizar sus datos o añadir 'observaciones asociadas a la comisión'.
- B) El PAS de EEPP puede buscar una comisión en base a una fecha, a una propuesta de EEPP o aun convenio tratado en dicha comisión, etc.
- C) El PAS de EEPP puede gestionar una Comisión:
	- Visualizará la lista de propuestas de EEPP llevados a esa Comisión y permitirá que el PAS de EEPP los elimine de esa Comisión, en cuyo caso la aplicación les asignará automáticamente el estado 'Aceptado por EEPP'.
	- Visualizará la lista de propuestas de EEPP llevados a esa Comisión y permitirá seleccionar uno. Se abrirá la información de esa propuesta y el PAS de EEPP podrá cambiar el estado a 'Aceptado', "Rechazado con modificaciones" o 'Rechazado', y añadir observaciones relacionadas con la comisión.
	- Visualizará la lista de los convenios llevados a esa Comisión y permitirá eliminarlos de esa Comisión.
	- Visualizará la lista de los convenios llevados a esa Comisión y permitirá seleccionar uno. Se abrirá la información de ese Convenio y el PAS de EEPP podrá cambiar el estado a 'Aceptado por Comisión', 'Propuesta' o 'Rechazado por Comisión', y añadir observaciones relacionadas con la comisión.
- D) El PAS de EEPP puede seleccionar una comisión con fecha futura y cambiar el Responsable del órgano colegiado por defecto para esa comisión en concreto.
- E) De las propuestas de EEPP con estado "Aceptada por EEPP", el PAS de EEPP puede asignarles una Comisión creada.
	- La aplicación pasa automáticamente las propuestas de EEPP al estado "Asignada a Comisión".
- F) La aplicación, permitirá que el PAS de EEPP, seleccione una comisión para realizar las siguientes acciones:
	- Envíe un correo al secretario de la Comisión, con:
		- i. un PDF que se generará automáticamente para esa comisión con:
			- resumen de las propuestas de EEPP llevados a aprobación (los que tienen estado "Asignada a Comisión" para la comisión a la que se envía correo), por tipos de convenios, tipos de estudios propios, tipo de propuesta.
			- resumen los convenios llevados a aprobación, por tipo.
		- ii. un PDF que se generará automáticamente para esa comisión para cada propuesta de EEPP que se lleva a aprobación en esa comisión, con los datos del EEPP.
		- iii. un PDF que se generará automáticamente para esa comisión para cada Convenio que se lleva a aprobación en esa comisión, con el texto del Convenio.
	- Genere un PDF tipo, con el formato indicado en el Anexo II de este pliego, y lo envíe al portafirmas del responsable del Órgano Colegiado de la Comisión de Estudios Propios, por cada propuesta de EEPP seleccionada de las enviadas a la comisión, estableciendo formato de firma PAdES.

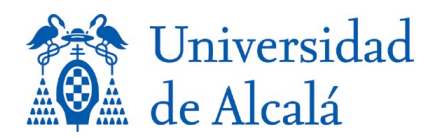

- G) La aplicación recibe y almacena los PDF firmados por el responsable del Órgano Colegiado.
	- Si la firma ha sido positiva, la aplicación pasa el EEPP al estado: 'Aprobada'.
	- Si no ha sido firmado porque ha sido rechazado por la comisión, pasa el EEPP a estado: 'rechazado'.
- H) De las propuestas de EEPP con estado "Asignada a Comisión", el PAS de EEPP puede asignarles una fecha de comisión distinta.

## <span id="page-16-0"></span>PAS.6 Funciones PAS de EEPP relacionadas con la gestión de la impartición.

El sistema permitirá al PAS de EEPP:

- A) De las propuestas de EEPP en estado "Aprobado":
	- La aplicación permitirá al PAS de EEPP enviar un aviso por email al director del estudio propio y al colaborador, informándole que la propuesta ha sido aprobada.
	- Si ha sido aprobada condicionada, también se le informará de ello.
- B) Una vez que el Director o Colaborador solicita la impartición, rellenando el formulario A o A2 y estableciendo las fechas de matriculación y de impartición:
	- El sistema marca ese EEPP como en estado 'solicitud de impartición'
- D) Ver todos las Ediciones en un año académico (número de propuesta/número de edición), y filtrar en base a número de propuesta, estado de la edición, forma de financiación, modo de gestión de la matrícula, entidad Colaboradora, número de alumnos, si se ha recibido o no el Informe Académico (o no aplica), si se ha recibido o no el Informe del ICE (o no aplica), si se ha remitido la información de liquidación, etc.
	- 1- Podrá exportarse a Excel la lista de EEPP, filtrada según los criterios establecidos.
- E) Seleccionar una edición de impartición (número de propuesta/número de edición) y ver sus datos asociados: plan de estudios, estado de la edición, forma de financiación, modo de gestión de la matrícula, entidad Colaboradora, número de alumnos, Informe Académico, Informe del ICE, facturas proforma con su estado, propuestas de EEPP asociadas, observaciones, etc.
	- 1- Esa información podrá exportarse a un Excel. El PAS de EEPP podrá determinar, antes de la exportación a Excel, cuáles de los datos quiere exportar.
- F) El PAS de EEPP podrá en cualquier momento añadir observaciones a la impartición del estudio propio, para cada uno de los estados.
- G) El PAS de EEPP podrá seleccionar una edición en estado 'Solicitada' y enviar correos electrónicos de aviso.
	- 1- Se enviarán correos a los siguientes usuarios:
		- i. Secretaria de postgrado. El correo contendrá:
			- Plan de Estudios, la edición y la referencia concreta de esa edición.
			- Fechas de preinscripción/matricula/cierre de actas
			- Requisitos de acceso,
			- Documentación obligatoria para la matricula.
			- PDF con los requisitos de acceso adicionales, la documentación adicional, y el resto de información incluida en el apartado L de la solicitud de EEPP.
			- La gestión económica del estudio
			- Otra información que quiera adjuntar el PAS de EEPP.

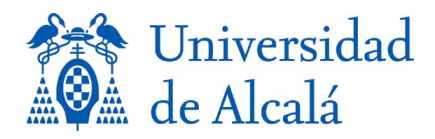

- ii. Coordinación Informática: El correo contendrá:
	- Fechas de preinscripción/matricula
	- Plan de estudios, con la relación de asignaturas con sus códigos, créditos, carácter, etc.
	- La edición y la referencia concreta de esa edición.
	- La fecha de inicio y de finalización del estudio, de cierre de actas
	- Otra información que quiera adjuntar el PAS de EEPP.
- iii. Gestión Económica El correo contendrá:
	- Fechas de preinscripción/matricula
	- Plan de Estudios, la edición y la referencia concreta de esa edición.
	- la gestión económica del estudio
	- quien gestiona el cobro
	- Otra información que quiera adjuntar el PAS de EEPP.
- 2- El correo de aviso tendrá un asunto [EEPP] [año académico/código de propuesta / código de edición] y un texto que podrá determinar el PAS de EEPP.
- H) El sistema avisará al PAS de EEPP una vez que la fecha de matrícula de esa edición haya vencido, para que el PAS de EEPP proceda al cálculo de la liquidación del canon.
	- 1- El PAS de EEPP puede introducir, para una edición, el número de alumnos de cada tipo.
	- 2- El PAS podrá seleccionar 'Calcular la liquidación:
		- i. La aplicación calculará el importe de los ingresos de esa edición en función del número de estudiantes matriculados, y del precio del crédito y número de créditos del EEPP, y la forma de financiación, que podrá consular en la BBDD asociado a ese EEPP.
		- ii. La aplicación calculará las liquidaciones a remitir a la entidad colaboradora correspondientes a ese EEPP, en base al canon establecido para ese EEPP y a los ingresos de la edición, y registrará esos importes en la BBDD.
			- Se calcularán todos los conceptos de la liquidación, en base a la forma de financiación y el modo de gestión de la matrícula indicados en la propuesta.
			- Se generarán una o dos liquidaciones, en función de si se estableció en la propuesta que iba a ser pago único o pago fraccionado.
		- ii. En el caso de que se trate de un EEPP de nueva creación, se descontará de la primera liquidación el importe de la tasa de nuevo EEPP, para la que se envió una liquidación anteriormente.
		- iii. El PAS podrá crear nuevas liquidaciones para una edición.
		- iv. El PAS podrá cambiar manualmente el número y tipo de liquidaciones y su valor.
	- 3- El PAS podrá cambiar el estado de una Edición que tiene liquidaciones de canon calculadas al estado 'Enviado a Facturación'.
- I) El sistema avisará al PAS de EEPP una vez que la fecha de cierre de actas de una edición este próxima a vencer en n periodo de días configurado por el superadministrador.
	- 1- El PAS podrá establecer el estado de la edición a 'impartida'

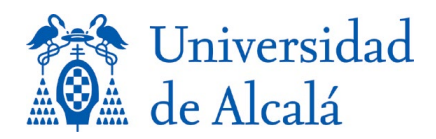

- 2- El sistema permitirá enviar al PAS de EEPP correos electrónicos de aviso a:
	- i. Secretaria de postgrado.
	- ii. Gestión Económica
	- iii. Al Director del EEPP solicitando el informe final.
	- iv. Al ICE solicitando la encuesta, si en la propuesta se indicaba que el Estudio incluía informe del ICE.
- 3- El correo de aviso tendrá un asunto [EEPP] [año académico/código de propuesta / código de edición] y un texto que podrá determinar el PAS de EEPP
	- o Se almacenará automáticamente en la BBDD la fecha de envío de los correos.
- 4- El sistema permitirá al PAS de EEPP incluir en el expediente:
	- 1. Resultado de la evaluación del ICE
	- 2. Informe del EEPP remitido por el Director del estudio
- 5- Se incluirá en la información de la Edición que se ha recibido el informe y la evaluación del ICE, y la fecha de recepción.
- 6- El PAS podrá incluir algunos datos del informe de calidad en la información de la edición del estudio propios con la referencia indicada, como por ejemplo la valoración final,
- J) El PAS podrá establecer el estado de la edición a 'Finalizada'.

## <span id="page-18-0"></span>PAS.7 Funciones PAS de EEPP relacionadas con la notificación de la liquidación

La aplicación permitirá al PAS de EEPP:

- A) Ver todas las liquidaciones en un año académico y filtrar en base a entidad colaboradora, estado de la liquidación (creada, enviada, aceptada, comunicada a Gestión Económica), tipo de liquidación (tasa, primer plazo, segundo plazo, plazo único, de estudio financiado, complementaria), número de propuesta de EEPP, edición, forma de financiación, modo de gestión de la matrícula, etc.
	- Podrá exportarse a Excel la lista de EEPP, filtrada según los criterios establecidos.
- B) Seleccionar una liquidación y ver sus datos asociados: número de alumnos de cada tipo, porcentaje del canon, conceptos, tipo de liquidación, etc.
	- Esa información podrá exportarse a un Excel. El PAS de EEPP podrá determinar, antes de la exportación a Excel, cuáles de los datos quiere exportar.
- C) El PAS podrá asociar un comentario a una liquidación.
- D) La aplicación permitirá al PAS de EEPP generar un PDF de factura proforma asociado a una liquidación.
- E) La aplicación permitirá seleccionar un EEPP, o una Entidad Colaboradora, y ver las liquidaciones asociadas.
	- Permitirá seleccionar una o más liquidaciones, generar sus PDF, y enviar un correo a la entidad colaboradora con las facturas proforma.
	- Se almacenera en la BBDD la fecha de envío de las facturas proforma a la Entidad Colaboradora.
- F) El PAS de EEPP podrá establecer el estado de la liquidación a "Enviada".
- G) El PAS de EEPP podrá establecer el estado de la liquidación a "Aceptada" (cuando reciba confirmación de la Entidad Colaboradora de la factura proforma).

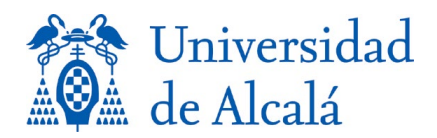

- H) El sistema permitirá incluir las facturas proforma aceptadas al expediente.
- I) La aplicación permitirá al PAS de EEPP seleccionar una o varias liquidaciones en estado 'Aceptada' y enviar un correo a Gestión Económica.
	- El correo incluirá un Excel con la información de todas las liquidaciones aceptadas.
	- Se almacenará la fecha de envió del correo a Gestión Económica.
	- El PAS de EEPP podrá cambiar manualmente el estado a "comunicada a Gestión Económica"

#### <span id="page-19-0"></span>PAS.8 Funciones PAS de EEPP relacionadas con la publicidad.

- A) El PAS de EEPP podrá marcar un EEPP cuando ha revisado la publicidad del Estudio.
	- Si el resultado ha sido positivo se incluirá la fecha y se asignará el resultado de publicidad a OK.
	- Si el Estudio está exento de publicidad porque así se ha indicado en la propuesta, se indicará como resultado de publicidad: EXENTO
	- si el resultado es negativo:
		- i. incluirá la fecha de revisión y el resultado a EN RECLAMACION,
			- ii. mostrará un campo de observaciones donde el PAS de EEPP pueda indicar a la Entidad Colaboradora cuales son los problemas encontrados,
			- iii. permitirá enviar un correo electrónico de subsanación e publicidad con un texto predeterminado que se completará con las observaciones para la Entidad Colaboradora.
		- iv. almacenará automáticamente la fecha de remisión del correo.
		- v. también podrá establecer se una echa de remisión de correo de solicitud de subsanación de publicidad de manera manual.
		- vi. Podrán establecerse distintas fechas de revisión y subsanación de publicidad para el mismo EEPP.
	- Cuando se subsane la publicidad se asignará el resultado SUBSANADO.
	- El PAS de EEPP podrá establecer como estado NEGATIVO si pasado un plazo determinado no se ha subsanado.
- B) El PAS podrá indicar si un EEPP tiene avales.
	- En caso de que los tenga permitirá incorporar al expediente la justificación de dichos avales.
	- Se podrá establecer una fecha de caducidad para los avales.
	- Se emitirá un aviso al PAS de EEPP cuando este próxima la caducidad de un aval.
- C) El sistema permitirá al PAS de EEPP filtrar a las entidades colaboradoras en función de:
	- que entidades colaboradoras no han sido revisadas,
	- el estado de revisión de la publicidad.
	- el estado de los avales
	- qué subsanaciones están pendientes de respuesta por parte de la Entidad Colaboradora, junto con los días desde la primera comunicación.

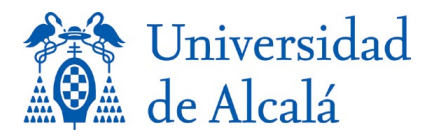

## <span id="page-20-0"></span>3.4 Servicios del sistema

#### <span id="page-20-1"></span>SER.1 Avisos de sistema y de tramitación

A) El usuario podrá visualizar la lista de avisos activos en el sistema para su rol asignado:

- Identificador secuencial del aviso
- Fecha de generación del aviso.
- Categoría funcional del aviso: tramitación, Informe, etc.
- Descripción del aviso.
- B) El sistema desactivará los avisos para cada rol de usuario cuando cambie el estado que originó el aviso u si la fecha actual supere la fecha de generación del aviso un número de días configurable.

## <span id="page-20-2"></span>SER.2 Tareas programadas

- A) El sistema implementará un conjunto de tareas programadas que realizarán tareas de mantenimiento y coherencia de la aplicación.
	- Comprobación del tiempo de inactividad de sesiones de usuario.
		- Cancelación de sesiones inactivas.
		- Transacciones pendientes de sesiones desconectadas.
	- Comprobación de última fecha de inicio de sesión.
		- Deshabilitación de usuarios por falta de uso del sistema.
	- Comprobación de avisos pendientes de acción de los usuarios.
		- Expiración de avisos pendientes que superen el límite de tiempo configurado.
	- Comprobación de EEPP en curso.
		- Generación de avisos en función del estado de tramitación del EEPP y de los plazos definidos en el esquema de tramitación.
		- Envío de correos a usuarios según lo definido en los requisitos funcionales.
- B) Se guardarán en la BBDD:
	- las fechas de todos los correos que se manden en la aplicación.

#### <span id="page-20-3"></span>SER.3 Ayuda en línea

A) El sistema incluirá un botón de ayuda que mostrará al usuario una página de ayuda contextualizada según el estado de la secuencia de navegación en la que se encuentra el usuario.

#### <span id="page-20-4"></span>4. REQUISITOS DE INFRAESTRUCTURA

#### <span id="page-20-5"></span>4.1 Sistemas

- SIS.1 Los desarrollos deberán ser compatibles con una infraestructura de la UAH:
	- Base de datos Oracle 12c o Oracle 19.
	- Servidores Tomcat 9 o Weblogic.

SIS.2 Para los productos de escritorio o con interfaz con escritorio, se ha de considerar la compatibilidad con los siguientes sistemas y navegadores:

- Sistema operativo Windows 10
- Navegadores:

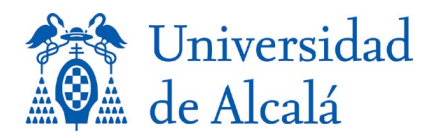

- o Internet Explorer 10, EDGE y superiores.
- o Mozilla/ Firefox 85 y superiores.
- o Google Chrome 87 y superiores.

#### SIS.3 Compatibilidad con IPv6

Todo sistema (hardware, software, firmware, etc.) o servicio suministrado por el contratista dentro del alcance del presente contrato, relacionado directa o indirectamente con la transmisión, manipulación o procesamiento de información por medio del Protocolo de Internet (IP), independientemente del régimen bajo el cual se regule la relación con dicho elemento (adquisición, desarrollo, explotación, contratación, etc.), debe ser capaz de operar plenamente de acuerdo a los estándares comerciales establecidos para el Protocolo de Internet versión 6 (IPv6) y a los aspectos definidos en el RFC2460 (Internet Protocol Version 6 Specification) y el resto de RFCs relacionados con IPv6.

En esta circunstancia, el sistema o servicio debe mantener o mejorar los niveles de servicio, calidad y confianza preestablecidos, tanto con el protocolo IPv4 como con IPv6. Asimismo, el proveedor deberá aportar, durante el periodo de garantía establecido, soporte técnico para ambos protocolos. Para cualquier excepción al uso o compatibilidad con IPv6 será necesaria autorización explícita y por escrito por parte de la entidad contratante.

En particular, en relación con el desarrollo de software, se deberán seguir las siguientes buenas prácticas:

- Todo el software debe soportar IPv4 e IPv6 y ser capaz de gestionar la comunicación solo con IPv4, solo con IPv6 y en modo doble-pila.
- Todos los parámetros de configuración local o remota deberán soportar también configuración IPv6.
- Todas las características que son ofrecidas sobre IPv4 deben de estar disponibles con IPv6.
- Los usuarios no deben percibir ninguna diferencia significativa cuando están operando sobre IPv6 o cuando están sobre IPv4, a menos que la operación sobre IPv6 proporcione un beneficio explícito al usuario.

Se considerará una mala práctica utilizar el uso de direcciones literales en el código fuente, tal y como se describe en el RFC3484.

#### <span id="page-21-0"></span>4.2 Framework de desarrollo

FRA.1 Los desarrollos se basarán en una arquitectura multicapa construida en APEX, ORDS, ORACLE BI Publisher y sus diferentes componentes.

A continuación, se incluye un diagrama orientativo genérico de la arquitectura lógica de la aplicación.

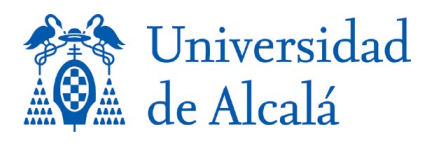

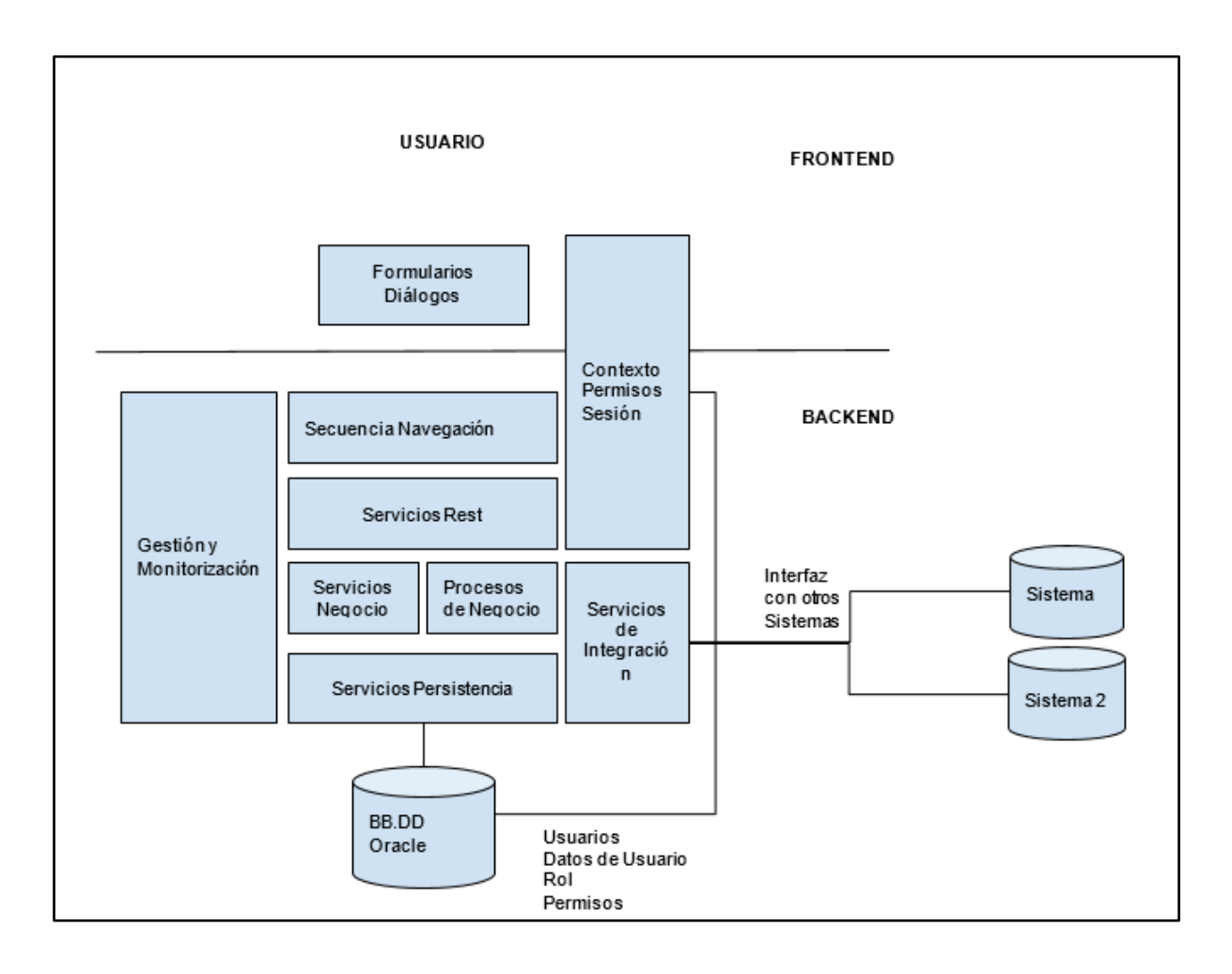

A continuación, se incluye un diagrama orientativo de la arquitectura física de la aplicación.

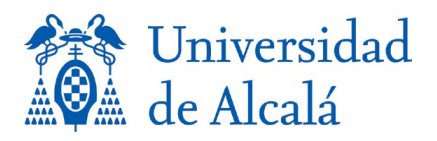

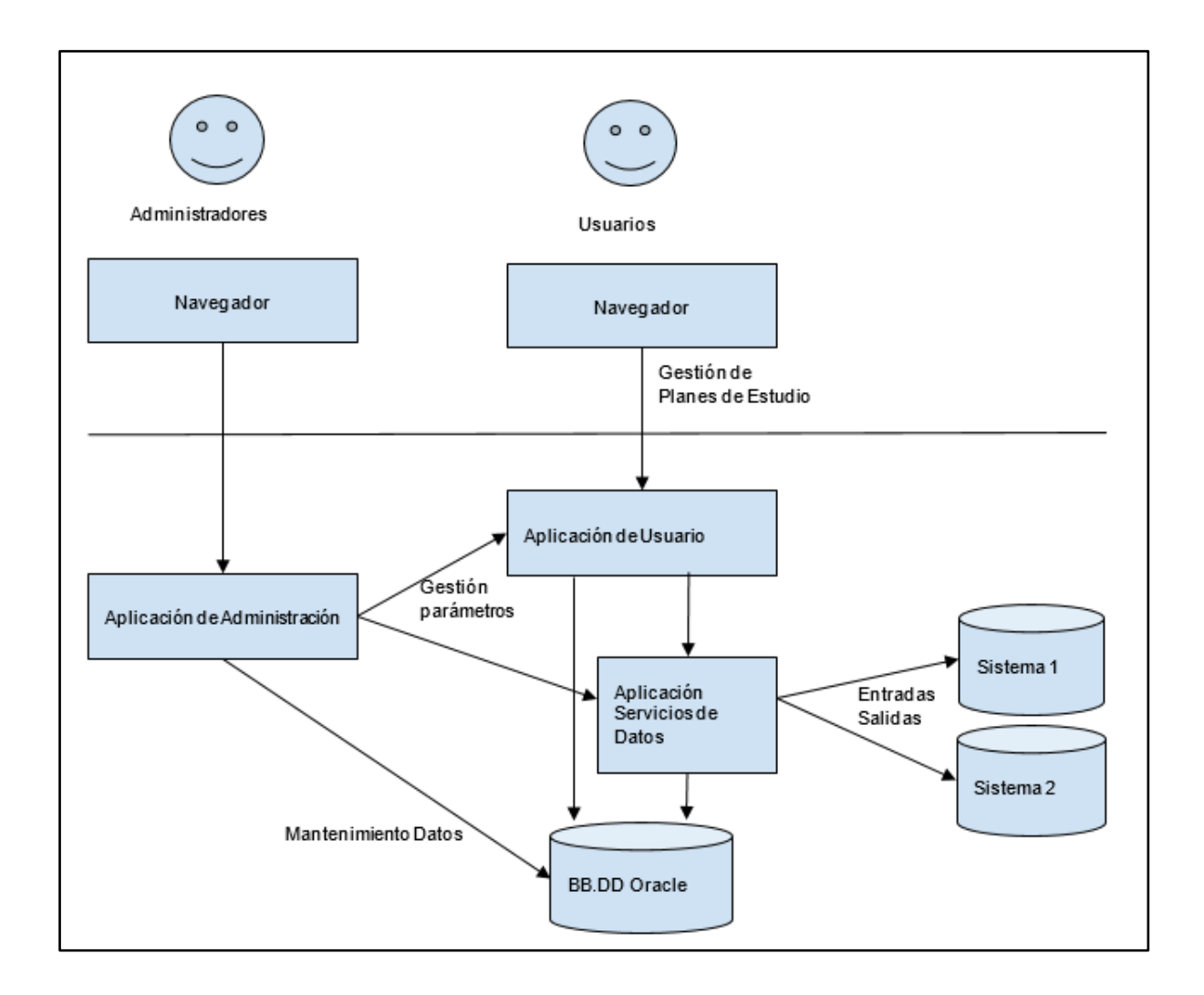

FRA.2 El aplicativo almacenará los datos en una base de datos Oracle 12c o 19, proporcionada por la UAH.

#### <span id="page-23-0"></span>4.3 La capa de presentación

La capa de presentación estará compuesta por el conjunto de componentes de servidor que implementen la creación de formularios, diálogos y secuencias de navegación con las que interactuará el usuario a través del navegador.

PRE.1 La capa de presentación controlará el estado de navegación de la sesión y las acciones que el usuario puede invocar en el navegador, permitiendo:

- Refresco: Si se pulsa el botón de refrescar en el navegador, no se modificará el estado de navegación de la aplicación, permaneciendo el usuario en la misma página con los mismos datos visualizados, y podrá continuar trabajando de forma normal.
- Atrás: Si se pulsa el botón de atrás en el navegador, la aplicación volverá atrás un paso al estado de navegación anterior al que está activo en el momento de producirse la pulsación.

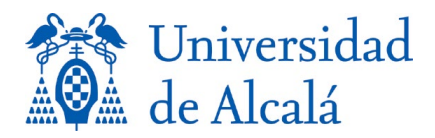

## <span id="page-24-0"></span>4.4 La capa de acceso a datos

La capa de acceso a datos está compuesta por el conjunto de controladores REST y componentes de transformación / manipulación de datos.

CAD.1 Transaccionalidad: El sistema implementará transacciones por petición de servicio de datos. La transacción englobará las llamadas y operaciones subsecuentes a la recepción de una petición de servicio REST en las capas inferiores de la aplicación.

CAD.2 El sistema finalizará ordenadamente transacciones pendientes (esto es, sin producir inconsistencias) si la sesión de usuario que las originó se desconecta sin finalizarlas.

CAD.3 Los servicios de acceso a datos se implementarán por medio de REST, con las siguientes características:

- Operaciones CRUD (alta, lectura, modificación y borrado).
- Codificación JSON.
- Paginación.
- Ordenamiento.
- Consultas parametrizadas de acuerdo con el modelo de datos.

## <span id="page-24-1"></span>4.5 La capa de lógica de negocio

La capa de lógica de negocio estará compuesta por los servicios de negocio que implementan la funcionalidad descrita en el punto de requisitos funcionales.

NEG.1 Consistencia e integridad referencial: Las operaciones de negocio que se ejecuten en el contexto de una transacción deberán ser completas y mantener la consistencia e integridad referencial de los datos.

- Operaciones interrumpidas por el usuario en la capa de acceso a datos (REST) deben interrumpir la transacción completa y no modificar los datos de negocio.
- Operaciones interrumpidas por excepción en la capa de lógica de negocio o inferiores (persistencia) deben interrumpir la transacción completa y no modificar los datos de negocio.

NEG.2 Los servicios de negocio utilizarán el esquema de tramitación para:

- Validar el estado de tramitación de un expediente.
- Determinar el paso siguiente en la tramitación de un expediente en función de su estado actual.
- Determinar el modelo que debe ser rellenado por el usuario: metadatos, datos y documentos asociados.

#### <span id="page-24-2"></span>4.6 La capa de persistencia

La capa de persistencia estará compuesta por los servicios de apoyo de gestión de los datos de los servicios de negocio y por los objetos de acceso y transferencia de datos requeridos por la aplicación en el modelo de datos de negocio.

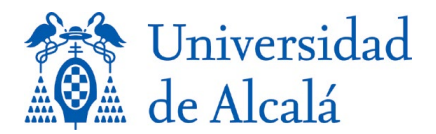

PER.1 Se creará un componente de servicios de intercambio de entradas / salidas con sistemas externos, con las siguientes capacidades:

- Asíncronas: podrá ejecutar los intercambios en segundo plano como tarea programada en el sistema.
- Consumo de *web service* REST, con posibilidad de conversión JSON XML

## <span id="page-25-0"></span>5. REQUISITOS METODOLÓGICOS

## <span id="page-25-1"></span>5.1 Metodología de desarrollo y calidad

CD.1 El adjudicatario se compromete a utilizar para herramientas del entorno de desarrollo integrado proporcionado por la UAH:

- Sistema de control de versiones software: Gitlab.
- Repositorio de artefactos: Nexus.
- El sistema de gestión de proyectos de desarrollo de los Servicios Informáticos de la UAH: Jira
- Sistema de construcción automática: Jenkins 2.
- Sistema de control de calidad de código fuente: SonarQube.

CD.2 El adjudicatario utilizará para sus trabajos otras herramientas del entorno de desarrollo integrado proporcionado por la UAH que estuvieran disponibles.

CD.3 El proyecto de construcción:

- Se generarán todos los ejecutables y/o librerías, empaquetar, realizar las pruebas unitarias y desplegar el resultado de forma sencilla y rápida.
- Se utilizarán módulos para dividir el proyecto en los servicios o los artefactos de despliegue que se requiera.
- Se integrará la ejecución de pruebas unitarias disponibles dentro del proceso de construcción.
- Se integrará la ejecución de pruebas de integración o funcionales dentro del proceso de construcción.
- Se integrará la inspección de calidad de código en el proceso de construcción.
- Se integrará la distribución de los artefactos de despliegue generados en el proceso de construcción en el repositorio de artefactos
- Se integrará la obtención de dependencias del proyecto para obtenerlas del repositorio de artefactos de la UAH.

CD.4 El adjudicatario entregará un informe para mostrar que el código sigue los patrones y directrices de codificación y diseño que se definan para el proyecto. El código fuente del producto desarrollado:

- No tendrá vulnerabilidades de seguridad de prioridad 1 (Bloqueantes) ni prioridad 2 (Críticas).
- No tendrá incidencias de mantenibilidad Bloqueantes ni Críticas.

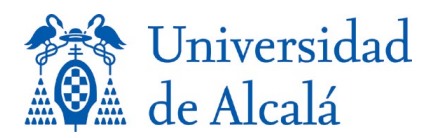

CD.5 El adjudicatario utilizará una metodología de desarrollo ágil, con entregas parciales al menos con periodicidad mensual. Cada entrega incluirá la funcionalidad desarrollada y los casos de prueba asociados.

- El código fuente funcional y de pruebas entregado deben compilar.
- Los scripts de construcción generarán los paquetes de despliegue versionados.
- Los scripts de construcción ejecutarán los tests unitarios definidos.
- Los scripts de construcción ejecutarán los casos de pruebas definidos.
- Los scripts de construcción generarán un informe automático de resumen de tests unitarios y nivel de cobertura de código fuente.
- El nivel de cobertura de los tests unitarios del código de servidor deberá ser superior al 40% del código, incluyendo el 80% del código de la capa de acceso a datos y de servicios de negocio.

#### <span id="page-26-0"></span>5.2 Diseño y construcción

DIS.1 El adjudicatario realizará una toma de requisitos del sistema previo al inicio del diseño y desarrollo de los componentes y APIs.

DIS.2 En el diseño software se seguirán las siguientes premisas:

- Se elegirá una arquitectura que minimice el número de interfaces entre los diferentes componentes y de forma que se garantice la rapidez, seguridad, facilidad y economía en la operación y mantenimiento del sistema.
- Se utilizará una arquitectura basada en componentes, que permita una alta cohesión y un bajo acoplamiento.
- Se seguirán los principios de modularidad que faciliten la reutilización del código, resolución de errores, mantenimiento y evolución tecnológica de la solución.

DIS.3 El adjudicatario diseñará y programará las pruebas unitarias, de integración y funcionales para realizarse de manera automática. En aquellos casos donde no sea posible verificar el funcionamiento correcto del código de manera automatizada, se diseñarán las pruebas con una herramienta alternativa apropiada.

Las pruebas proporcionarán una cobertura de pruebas unitarias del 40% del total de código, que incluya un 80% del código de la capa de acceso a datos y de lógica de negocio.

## <span id="page-26-1"></span>5.3 Entregables

ENT.0 Al inicio de los trabajos, se entregará la siguiente información de carácter técnico:

- Propuesta técnica, describiendo la solución propuesta. Se organizará de manera que dé respuesta a los requisitos descritos en este Pliego de Prescripciones Técnicas
- Metodología de trabajo, explicando cómo se van a realizar los trabajos objeto del presente contrato.
- Plan de proyecto, que deberá incluir, al menos, el cronograma detallado de tareas e hitos, los entregables a suministrar en cada hito y el plazo de ejecución.

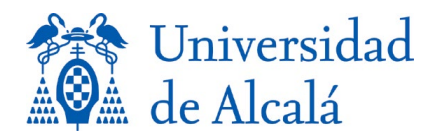

• Análisis de riesgos, describiendo todos aquellos aspectos que se consideren factores de riesgo para la ejecución del proyecto en los términos previstos y que, por tanto, deben ser gestionados adecuadamente.

ENT.1 Toda la documentación se entregará al menos en español, siguiendo las plantillas de la organización y en soporte electrónico.

ENT.2 La documentación que se deberá aportar será, al menos, la indicada en los requisitos de diseño y en los requisitos siguientes, con los mínimos asociados a los documentos referidos.

ENT.3 El contratista realizará documentos de diseño de todo el software que forme parte del sistema y de cada uno de los subsistemas y componentes

- Arquitectura software.
- Descripción funcional de los módulos.
- Análisis funcional: abarcando como mínimo los distintos módulos de la plataforma en cuestión y sus interfaces, con un nivel de detalle suficiente para permitir la extensión o manipulación.
- Diseño técnico: complementando el análisis funcional y representando las distintas conexiones entre los distintos elementos o módulos.
- Modelo de datos.

ENT.4 El adjudicatario proporcionará manuales que describan la instalación, configuración y operación del sistema como conjunto y de cada uno de los subsistemas y componentes, incluyendo el hardware, si aplica. Los manuales comprenderán tres tipologías:

- Manual de instalación y despliegue. Comprende un manual procedimental del proceso de instalación y/o despliegue de las correspondientes aplicaciones. Además, se deberá complementar con un manual de instalación segura, que incluya recomendaciones o buenas prácticas a llevar a cabo en el despliegue de la citada aplicación.
- Manual de administrador. Manual que muestre las funcionalidades proporcionadas por el panel de administrador de la plataforma en cuestión. Al igual que en el caso anterior, se incluirá un apéndice que señale claramente las buenas prácticas a nivel de administración segura.
- Manual de usuario. Se elaborarán tutoriales de uso en vídeo, dirigidos a los usuarios finales, que podrán colgarse en Youtube u otro canal.

ENT.5 Documentación de código. Se deberá incluir la documentación de código para las interfaces públicas. Es la documentación necesaria para realizar una correcta integración de las interfaces. Se requiere el 100% de los elementos detectados como de integración (capas de WS, *servlets*, etc.).

ENT.6 El adjudicatario presentará un Plan de Pruebas del Sistema en el que se incluya al menos:

● Diseño de las pruebas que garantice la cobertura de los requisitos definidos, incluyendo pruebas de campo que validen los requisitos de usuario. En el diseño de

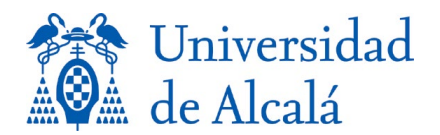

las pruebas se mostrará la trazabilidad de las pruebas de requisitos con las pruebas unitarias y de integración automatizadas correspondientes.

- Procedimientos de Pruebas en el que se desarrollarán las pruebas diseñadas.
- Informe de Pruebas en el que se plasmarán los resultados e incidencias ocurridas.

Todas las pruebas diseñadas en el Plan de Pruebas del Sistema incluirán sus respectivos criterios de validación que incluirán las funcionalidades básicas y los parámetros de rendimiento más importantes.

ENT.7 El adjudicatario entregará en el hito final todo el código fuente, los ejecutables, librerías, manuales, asistentes de instalación (scripts, archivos *batch*, y los archivos necesarios) de todo el sistema, correspondientes al sistema completo.

- Se consideran entregables, anexos al manual de instalación y despliegue, los scripts que se desarrollen para el desarrollo, instalación y despliegue de las correspondientes aplicaciones.
- De especial interés serán los scripts necesarios para que el servicio pueda ser arrancado, parado o actualizado de forma semiautomática con la intervención de un administrador de sistemas.

ENT.8 Los entregables del contrato debidamente actualizados a su última versión, se entregará como una unidad en el hito final del proyecto, independientemente de las entregas de las líneas base iniciales o versiones a lo largo del proyecto.

ENT.9 Todos los entregables documentales del contrato se entregarán en un formato electrónico editable y compatible con los formatos utilizados por la UAH.

Se entregarán como parte de la "*release*" en el TAG del sistema de control de versiones.

ENT.10 La propiedad de la documentación y de los trabajos realizados será exclusiva de la UAH, sin que el contratista pueda conservarla, ni obtener copia de la misma o facilitarla a terceros sin la expresa autorización de la UAH, que la daría en su caso previa petición formal del contratista con expresión del fin.

## <span id="page-28-0"></span>5.4 Seguridad

SEG.1 Se tendrán en cuenta en todo momento los requisitos de seguridad establecidos por el Esquema Nacional de Seguridad. Se tendrá en cuenta la aplicación de las medidas de seguridad establecidas en el Anexo II del ENS para un sistema de categoría básica.

SEG.2 El sistema finalizará la sesión de usuarios que se desconecten o cuyo tiempo de inactividad supere el límite configurado en el sistema. Al finalizar la sesión de un usuario, se interrumpirán las operaciones en curso y transacciones pendientes de acción de usuario.

SEG.3 Se asociará un rol a los usuarios.

SEG.4 El sistema controlará el acceso de los usuarios a la funcionalidad expuesta en la aplicación web en base al rol del usuario y los permisos definidos.

SEG.5 El sistema almacenará y mostrará la fecha de último inicio de sesión de un usuario.

SEG.6 El sistema registrará eventos de seguridad básicos. Al menos:

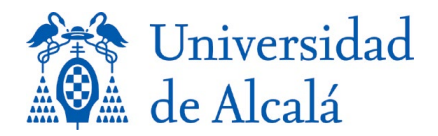

- Inicios de sesión.
- Fin de sesión.
- Intentos fallidos de inicio de sesión por usuario inexistente, contraseña equivocada o usuario deshabilitado.
- Acciones de administración: alta/baja/modificación de usuarios y roles, activación/desactivación de servicios, cambios de configuración.

SEG.7 Se definirá e implementará un mecanismo de gestión, creación y administración segura de logs, para garantizar la trazabilidad de las operaciones, la depuración de errores y el cumplimiento de las medidas de seguridad en cuanto a la protección de los mismos.

SEG.8 Se realizará un análisis técnico de vulnerabilidades conocidas del software de terceros, middleware, frameworks, servidores de aplicación, etc., incluidos en los desarrollos, resultando para cada uno de los CVEs o vulnerabilidades conocidas de dichos productos, por orden decreciente de preferencia:

- Eliminación de la vulnerabilidad mediante el uso de versiones más recientes del producto que corrijan la vulnerabilidad
- Eliminación del riesgo mediante un uso del producto que impida la explotación de la vulnerabilidad presente en el mismo. Deberá justificarse adecuadamente este aspecto.
- Documentación en los manuales de las medidas de mitigación que reduzcan la probabilidad de materialización del riesgo y el grado de impacto en caso de materialización si no es posible técnicamente la realización de alguna de las dos opciones anteriores.

SEG.9 Análisis técnico de vulnerabilidades del código desarrollado, mediante análisis estático de código fuente con herramientas destinadas a la seguridad de código.

- Deberá recogerse en un informe independiente el resultado del análisis de código.
- Para cada vulnerabilidad o problema detectado, deberá realizarse, por orden decreciente de preferencia:
	- o Eliminación de la vulnerabilidad
	- o Informe detallado del motivo por el que no es una vulnerabilidad explotable en caso de no poder proceder a su eliminación.
	- o Documentación en los manuales de las medidas de mitigación que reduzcan la probabilidad de materialización del riesgo y el grado de impacto en caso de materialización si no es posible técnicamente la realización de alguna de las dos opciones anteriores.

## <span id="page-29-0"></span>5.5 Requisitos de accesibilidad

ACC.1 El adjudicatario tendrá en cuenta lo establecido en el Real Decreto 1112/2018, de 7 de septiembre, sobre accesibilidad de los sitios web y aplicaciones para dispositivos móviles del sector público.

Podrá supeditarse la aceptación de los desarrollos realizados a la verificación del cumplimiento de los requisitos de accesibilidad. En caso de que la verificación muestre incumplimientos imputables a los trabajos realizados por el adjudicatario, éste, a petición de

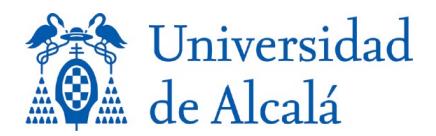

la UAH, deberá resolverlos o justificar adecuadamente por qué no son aplicables, si este fuera el caso.

# <span id="page-30-0"></span>6. REQUISITOS ADICIONALES

## <span id="page-30-1"></span>6.1 Transferencia tecnológica

TT.1 El licitador deberá incluir en su oferta un plan para la transferencia del servicio a los Servicios Informáticos de UAH a la finalización del contrato. El plan de Transición deberá detallar las actividades necesarias para la transferencia del conocimiento a la finalización del contrato, así como los entregables necesarios para realizar dicha transferencia y la disponibilidad del personal encargado de realizar las tareas necesarias para asegurarse una transferencia efectiva. Para ello deberá detallar la documentación de los productos y sistemas, manuales de formación, etc. previstos de acuerdo con el plan de transferencia, además de la que se considere oportuno para cumplir con esta obligación.

El licitador se compromete a realizar la transferencia del conocimiento al equipo designado por los Servicios Informáticos.

## <span id="page-30-2"></span>6.2 Requisitos de soporte

A partir de la puesta en explotación del nuevo sistema, se prestará el servicio de soporte y mantenimiento durante un año, que incluirá el mantenimiento correctivo y evolutivo del sistema con las siguientes características:

- Soporte 8x5 de lunes a viernes.
- Canales mínimos de atención: teléfono y correo electrónico.
- Gestión de incidencias mediante tickets.

Se proveerá de un servicio de recepción, gestión y seguimiento de las peticiones e incidencias remitidas por la UAH sobre el sistema en Explotación, en horario 8x5, a través del teléfono y/o correo electrónico. Las incidencias y sus tiempos de resolución dependerán de la categorización/priorización de las mismas.

La descripción de la categorización de las incidencias y los tiempos de resolución se ajustará a lo siguiente:

- 1. Críticas: el sistema no está operativo, o las funciones primarias e indispensables del sistema no pueden desempeñarse, como consecuencia de esto no es posible el trabajo. El tiempo de respuesta para reconocimiento de la incidencia y comienzo de resolución de la misma será de 24 horas en horario laboral, siendo el tiempo máximo de resolución inferior a 48 horas.
- 2. Urgentes: El sistema funciona de forma limitada, lo que imposibilita un trabajo aceptable, aunque la gestión básica pueda llevarse a cabo. El tiempo de respuesta para reconocimiento de la incidencia será de 24 horas en horario laboral y el tiempo máximo de resolución 5 días laborable.
- 3. Leves: Problemas funcionales con grado bajo de importancia, que requieran asistencia, y solicitudes de información. El tiempo de respuesta para reconocimiento de la incidencia

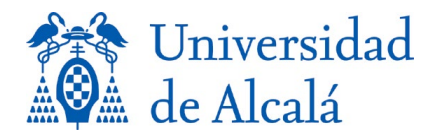

será de 48 horas en horario laboral. Se preparará un calendario de actuación a aprobar por ambas partes.

Estos servicios se deberán prestar de forma remota, accediendo a los servidores de la UAH, o in situ, si fuese necesario. Estos servicios incluyen, al menos, los que se relacionan a continuación:

A. Asesoría y asistencia técnica sobre la administración, la configuración y el uso del sistema.

#### B. Mantenimiento preventivo

Se dispondrá de las nuevas versiones de software y los parches liberados, y se dará asesoría y asistencia técnica por teléfono, correo o correo electrónico sobre dichas versiones y parches.

Los técnicos de soporte realizarán las instalaciones de estas actualizaciones, siempre a petición y con autorización de la UAH.

#### C. Mantenimiento correctivo

Se realizará el diagnóstico de los defectos del software, la rectificación de los estos y la redacción de todas las modificaciones necesarias en la documentación.

#### D. Mantenimiento perfectivo/evolutivo

Se deberá asesorar e informar de las nuevas versiones y parches liberados. Esta asesoría se realizará por teléfono o correo electrónico.

La instalación de las nuevas versiones del software y la aplicación de parches serán realizadas por los técnicos de soporte, siempre a petición y con autorización de la UAH, sin coste adicional. Estas actualizaciones se deberán prestar mediante acceso remoto a los servidores de la UAH o in situ, si fuese necesario.

#### E. Mantenimiento del servidor de pruebas

Se realizará el servicio de mantenimiento de sistema instalado en el Servidor de Pruebas de la UAH a efectos de prueba de las nuevas versiones de software y actualizaciones del mismo.

## <span id="page-31-0"></span>7. REQUISITOS DE GESTIÓN

#### <span id="page-31-1"></span>7.1 Interlocución

El adjudicatario nombrará un Jefe de Proyecto Técnico que actuará como interlocutor único a contratante, canalizando las comunicaciones y responsabilizándose de la gestión de los trabajos y de la gestión del personal adscrito por el adjudicatario del contrato, estando facultado para llevar adelante las acciones que se acuerden como consecuencia de las reuniones de seguimiento.

#### <span id="page-31-2"></span>7.2 Seguimiento de los desarrollos

Se realizarán reuniones de seguimiento, a petición de la UAH, con el objetivo de:

• Realizar un seguimiento del contrato

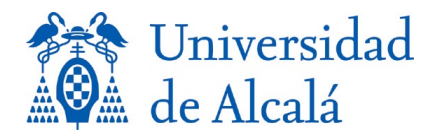

- Aprobar los productos finales y tomar las decisiones de mayor importancia en el ciclo de vida del desarrollo.
- Verificar el grado de cumplimiento de los objetivos.
- Verificar la calidad del servicio ofrecido por el adjudicatario.
- Revisar las reasignaciones y variaciones del personal dedicado al proyecto.
- Validar la planificación de las actividades realizadas.

Tras las reuniones de seguimiento la UAH podrá rechazar en todo o en parte los trabajos realizados en la medida que correspondan a los especificados o no superasen los controles de calidad acordados.

Cada reunión tendrá como entrada mínima:

- Agenda de la reunión
- Informe de progreso y actividades.
- Principales incidencias ocurridas
- Lista de acciones pendientes
- Planificación actualizada.

En el caso de que se produzcan eventualidades que hagan variar la planificación o la organización del proyecto, deberán notificarse en una reunión de seguimiento, y será la Administración quien autorice las soluciones más adecuadas, el adjudicatario no podrá realizar ninguna variación sin la autorización expresa de ésta.

La UAH se encargará de coordinar las reuniones que fuera necesario realizar con las unidades que colaboran en el proyecto.

## <span id="page-32-0"></span>7.3 Equipo de trabajo

El equipo de proyecto seleccionado por el adjudicatario para la realización de los trabajos correspondientes al presente contrato deberá estar formado por un mínimo de 4 personas, entre las que deberá haber un consultor (que desempeñará el rol de Jefe de Proyecto), cuyos perfiles tendrán la formación y experiencia que se describe a continuación:

![](_page_32_Picture_177.jpeg)

![](_page_33_Picture_0.jpeg)

![](_page_33_Picture_171.jpeg)

Todo cambio en el equipo de trabajo propuesto por el adjudicatario deberá ser aceptado y aprobado expresamente por la UAH mediante la verificación de los requisitos del perfil que corresponda. La UAH podrá solicitar un cambio en el equipo de trabajo propuesto si considera que el equipo o algún miembro del mismo no satisfacen las necesidades del contrato.

La empresa adjudicataria deberá establecer medidas que favorezcan la conciliación de la vida personal y laboral de las personas trabajadoras adscritas a la ejecución del contrato.

## <span id="page-33-0"></span>7.4 Propiedad intelectual de los productos

Sin perjuicio de lo dispuesto en la legislación vigente en materia de propiedad intelectual y de protección jurídica de los programas de ordenador, el adjudicatario acepta expresamente que la propiedad de todos los productos (tanto software en cualquier forma o fijación, así como datos y/o información, incluida la documentación preparatoria, especificaciones, presentaciones, DLL, scripts, etc.) que sean elaborados por el adjudicatario, incluidos sus empleados y en su caso cualquier empresa subcontratada, en ejecución del Contrato y, en particular, todos los derechos de propiedad intelectual y/o industrial que deriven de los mismos, corresponde únicamente a la UAH, con exclusividad y sin más limitaciones que las que vengan impuestas por el ordenamiento jurídico.

A los efectos previstos en el párrafo anterior, el adjudicatario se compromete a la entrega a la UAH de toda la documentación técnica, trabajos y materiales generados en los proceso de análisis, diseño, desarrollo, implantación, mantenimiento y realización de pruebas, en cuyo poder quedarán a la finalización del Contrato sin que el contratista pueda conservarla, ni obtener copia de la misma, ni utilizarla o facilitarla a terceros sin la expresa autorización de la UAH, que la daría, en su caso, previa petición formal del contratista con expresión del fin.

![](_page_34_Picture_0.jpeg)

El adjudicatario cede de manera exclusiva a la UAH todos los derechos necesarios (en particular, los derechos de reproducción, comunicación pública, distribución y transformación, lo cual comprende su traducción, adaptación y cualquier otra modificación en la forma de la aplicación de la que se derive otra diferente), sin que ello genere ningún derecho para el suministrador de estos programas, a los efectos de que la UAH pueda realizar copias de los mismos, instalarlos en cuántos ordenadores, dispositivos móviles y otros dispositivos informáticos estime oportuno y utilizarlos en su actividad, así como modificar el código fuente con el fin de adaptarlo a sus características o necesidades específicas y o/ponerlos a disposición de terceros y, en general, ceder a terceros, los derechos que debe tener sobre los Resultados. Esta cesión se extiende para cualquier derecho de explotación de dichos Resultados, en cualquier modalidad y bajo cualquier formato, por todo el periodo de duración máxima de los derechos, y para todo el mundo, sin perjuicio de los derechos de terceros sobre componentes integrados dentro de los Resultados.

Las licencias de uso de los programas cuya propiedad no se haya mencionado en el párrafo anterior o que pertenezca a terceros (en particular cualquier programa de software de fuentes abiertas) tendrán, si procede, como beneficiario a la UAH y los derechos se cederán a la UAH conforme los plazos de sus respectivas licencias de distribución.

El adjudicatario acepta expresamente que los derechos de propiedad sobre los soportes materiales a los que se incorporen los trabajos realizados en cumplimiento de las obligaciones derivadas del contrato objeto de este expediente corresponden a la UAH.

Fdo.: El Director de los Servicios Informáticos